# **ceph-volume - Bug #24152**

### **Starting all OSDs created by ceph-volume via systemd fails**

05/16/2018 10:08 PM - Andras Pataki

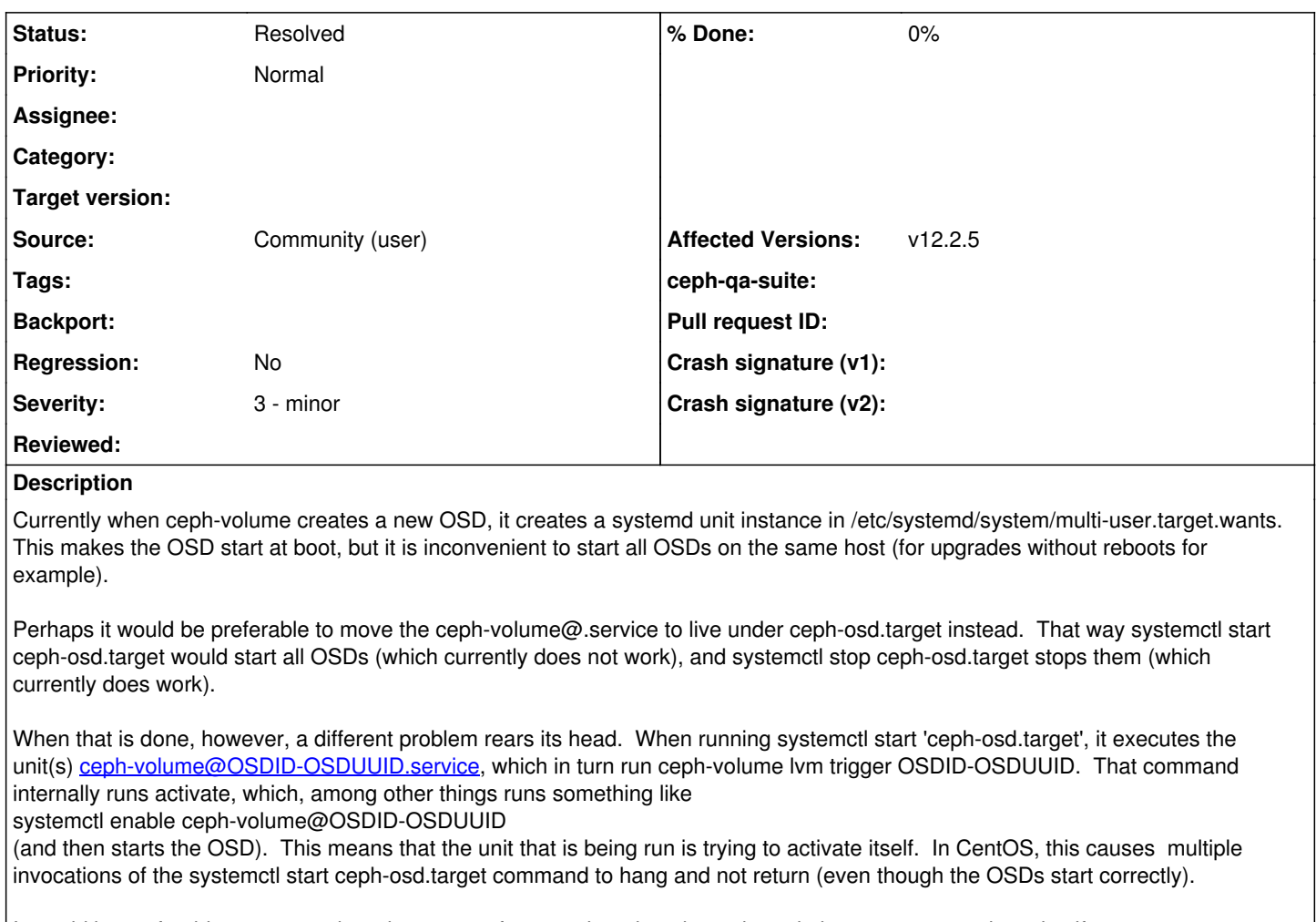

It would be preferable not to test the edge cases of systemd, and not have the unit that runs try to activate itself.

For example, in systemd.py replacing

def enable(unit): process.run(['systemctl', 'enable', unit])

with

def enable(unit): stdout, stderr, retcode = process.call(['systemctl', 'is-enabled', unit], show\_command=True) if retcode  $!= 0$ : process.run(['systemctl', 'enable', unit])

is one way to resolve this.

Or perhaps some flag to activate to distinguish the cases when it is called for creating an osd (ceph-volume activate) vs. by systemd (ceph-volume trigger).

### **History**

# **#1 - 07/30/2018 01:12 PM - Dan van der Ster**

Does this cover your use-case?<https://github.com/ceph/ceph/pull/23321>

#### **#2 - 08/03/2018 12:08 PM - Alfredo Deza**

*- Status changed from New to Resolved*

Mimic PR <u><https://github.com/ceph/ceph/pull/23393></u> Lumimnous PR <u>https://github.com/ceph/ceph/pull/23394</u>